## **CORPORACIÓN UNIVERSITARIA MINUTO DE DIOS**

Facultad de Educación

Especialización en Diseño de Ambientes de Aprendizaje

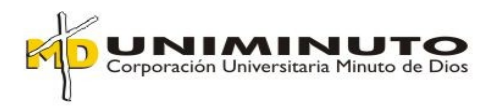

# **AVA PARA FORTALECER CONOCIMIENTOS BÁSICOS EN INFORMÁTICA EN NIÑOS DE SEXTO GRADO**

Preparado por: Martha Lucia Rozo Velandia

> Bogotá, Colombia, 2009

#### **Resumen**

Este proyecto pretende ofrecer una alternativa pedagógica apoyada en las nuevas tecnologías de la información. Se centra en la sustentación teórica, diseño y ejecución de un ambiente virtual de aprendizaje, bajo la plataforma de Moodle, dirigido a niños y niñas de grado sexto como apoyo a la formación presencial en Informática Básica del Colegio Nueva Colombia, Institución educativa distrital.

El aula virtual, Curso de Informática Básica, se caracteriza porque presenta a los estudiantes, un compendio general sobre lo que es Hardware y software, permitiéndole mediante diferentes actividades y propuestas pedagógicas acordes a su edad, entender, comprender y aplicar cada uno de los conceptos básicos de la asignatura de informática.

La propuesta de valida mediante una prueba piloto, proceso que permitió analizar los alcances en la adquisición de habilidades cognitivas y metacognitivas y tomar decisiones para superar las dificultades encontradas. Se espera que a largo plazo se institucionalice en el centro educativo Nueva Colombia fortaleciéndose en contenidos y estrategias pedagógicas que permitan su implementación progresiva hasta beneficiar a toda la población escolar.

.

#### **Introducción**

La presente investigación se refiere al tema, Fortalecimiento de conocimientos básicos en Informática en niños de grado sexto del Colegio Nueva Colombia, a través de un ambiente virtual de aprendizaje..

La característica principal para este fortalecimiento de conocimientos en informática, es utilizar un ambiente virtual de aprendizaje como herramienta, que siendo novedosa y llamativa para los estudiantes, los motive a conocer y profundizar en la parte teórica de la asignatura.

Para analizar esta problemática es necesario mencionar la causas por las que se necesita fortalecer dichos conceptos en los estudiantes. En la institución se ofrece a los estudiantes en su formación las asignaturas de informática y mantenimiento de computadores, entre otras, sin embargo, en la segunda se presenta bajo rendimiento académico, debido a dificultades en su parte teórica, incidiendo en su desempeño práctico, otro factor que afecta, es la poca intensidad horaria con que cuenta dicha asignatura.

El interés por fortalecer dichos conceptos está en responder a la propuesta institucional, de orientar a los estudiantes para su futuro profesional y laboral con una educación de calidad.

Para lograr dicha calidad, es importante determinar el por qué del bajo rendimiento y cómo superar la poca intensidad horaria, como planteamiento para las dos situaciones se opto por plantear que la asignatura de informática abarcara dichos conceptos. Sin embargo persistía el bajo rendimiento académico, al conversar con los estudiantes sobre el por qué?, expresaron que les gustaría conocer y profundizar en la teoría, pero que de otra manera no en el salón de clase.

Por tanto, surge como estrategia para fortalecer los conceptos básicos, el diseño de un ambiente virtual, que desarrolle los conceptos de hardware y software, importante que también, se establezcan las diferencias entre dichos conceptos, manteniendo como horizonte propuestas lúdicas que permitan afianzar conceptos.

Una vez se realiza el diseño, se lleva a cabo una prueba piloto con dos estudiantes, de acuerdo a sus aportes y observaciones del docente se le realizan ajustes al aula virtual, para concretar la propuesta final, que permita en los estudiantes de grado sexto fortalecer los conceptos básicos en informática.

#### **El Problema de Investigación**

## *Título*

Ambiente virtual de aprendizaje, para fortalecer conocimientos básicos en informática en niños de sexto grado.

#### *Planteamiento del problema*

En el Colegio Nueva Colombia, entidad de carácter público, dentro de programa curricular del área Tecnología e informática, desarrolla la asignatura informática para los grados de sexto a once y Mantenimiento de Computadores en los grados décimo y decimoprimero, donde la primera ofrece algunas bases para el desarrollo de la otra.

En el momento de tomar mantenimiento de computadores en grados superiores, los estudiantes no logran los objetivos propuestos debido a que presentan debilidad en los conceptos básicos necesarios para cursar el módulo de mantenimiento de computadores.

El problema radica principalmente en la falta de fundamentación teórica para el desarrollo de la clase de mantenimiento de computadores, se ha identificado a través de observaciones realizadas, la falta de profundidad en los contenidos teóricos de la clase de informática básica, lo cual se ve reflejado en los resultados de los trabajos propuestos, las evaluaciones realizadas y las opiniones de los estudiantes, donde expresan que les gusta más lo que aprenden utilizando el computador, esto permite observar que las prácticas pedagógicas utilizadas hasta el momento no son las más adecuadas para abordar estas temáticas.

Este problema genera que el docente de los grados superiores se vea abocado a reestructurar el programa ajustándolo a los contenidos que deberían abordarse en los cursos inferiores, impidiendo que se dedique el tiempo suficiente al programa de mantenimiento de computadores y por ende no se da cumplimiento a lo ofertado en la educación media.

Por tanto es necesario buscar una estrategia pedagógica novedosa, centrada en los intereses de los estudiantes que los motive a cursar la teoría básica necesaria de la informática en el grado sexto; por ello se propone una ambiente virtual apoyado en los TIC estructurada en forma dinámica que fortalezca este aprendizaje de manera más significativa.

#### *Formulación del Problema*

¿Cómo lograr un aprendizaje significativo de los conocimientos básicos de informática, en los estudiantes de 601 del Colegio Nueva Colombia, mediante implementación de un ambiente virtual de aprendizaje?

#### *Objetivos de la Investigación*

*Objetivo general.* Diseñar e implementar un ambiente virtual de aprendizaje que permita a los niños de sexto, grupo uno del colegio Nueva Colombia, fortalecer los conocimientos teóricos en tecnología e informática adquiridos en el aula tradicional.

*Objetivos Específicos.* Identificar las causas que generan las desmotivación en el aprendizaje teórico de los conocimientos de la tecnología e informática en los estudiantes de sexto grado.

Establecer referentes teóricos que fundamenten el diseño del Ambiente de Aprendizaje

Determinar los elementos necesarios para la creación de un ambiente virtual de aprendizaje.

Establecer las características de aprendizaje, en los estudiantes de grado sexto.

Elaborar una estrategia didáctica basada en el uso de TIC que complemente la adquisición de los conocimientos básicos de la tecnología e informática, en la modalidad presencial.

Evaluar mediante una prueba piloto si el AVA realmente motiva a los estudiantes y hace el aprendizaje significativo

#### *Justificación de la Investigación*

La informática es fundamental para el futuro progreso industrial y comercial de un país, es así como los niños, niñas y jóvenes deben tener acceso a las mejores oportunidades educativas, preparándolos para el futuro ofreciéndoles la posibilidad de un conocimiento informático, el cual se desarrolla más eficazmente dentro de un ambiente práctico, las bases de tecnología de la información son esencialmente prácticas pues es así como se adquieren de mejor forma las habilidades informáticas.

En este orden de ideas se le reconoce a las TIC, ser los nuevos lenguajes de comunicación y expresión que facilitan la construcción social, exigiendo un cambio e innovación en los métodos y estrategias comunicativas e informativas, para la creación cultural y la formación de una opinión que favorezca nuevas formas de aprendizaje, atendiendo a este cambio es que los ambientes virtuales de aprendizaje entran a jugar un papel importante, sobre todo si están orientados hacia un acompañamiento de aprendizaje significativo y autónomo, además debe ser motivante, promover y acompañar el aprendizaje.

La presente investigación, pretende fortalecer en los estudiantes de grado sexto los conceptos básicos de informática, a través de en un ambiente virtual de aprendizaje estructurado y dinámico que les permita abordar los contenidos de una manera diferente, es de gran importancia fundamentarles teóricamente dicha asignatura, por que es la base para la asignatura de mantenimiento de computadores, asignatura que ofrece en la media como opción que los prepara para un mundo laboral o por lo menos les ofrece alternativas de trabajo a la par que se forman profesionalmente, sino es que escogen esta como su formación profesional, la importancia de la utilización de un ambiente virtual de trabajo no solo radica en lo anteriormente expuestas también se fortalece en el estudiante su autonomía, trabajo individual, favoreciendo hábitos de estudio y todo aquello que propende por una formación integral del estudiante.

#### **Antecedentes del problema**

El diseño de ambientes virtuales, con los cambios generacionales y tecnológicos, es tema objeto de investigación constantemente, es así como investigaciones realizadas por M. Gisbert, J. Adell, L. Anaya y R. Rallo, (2002) sobre Entornos de Formación Presencial Virtual y a Distancia, donde el objetivo principal es el diseño de un Entorno Virtual de Enseñanza/Aprendizaje donde se analice desde un punto de vista pedagógico-didáctico las posibilidades de la formación a distancia y presencial-virtual basadas en el uso de redes; despiertan gran interés y motivación a continuar desarrollando investigaciones pues, además, analizan también el impacto sociológico y psicocognitivo de las redes, planteando nuevos esquemas cognitivos necesarios para utilizar y entender los sistemas de información basados en hipermedia, buscando explotar nuevas formas de pensamiento, nuevas formas de trabajo y nuevas formas de colaboración.

Otra investigación alrededor de ambientes virtuales del aprendizaje lo encontramos en la investigación realizada por Elena Barbera y Antoni Badia (2001) de la Universitat Oberta de Catalunya, España, sobre actividades de enseñanza y aprendizaje en la red hacia el aula virtual, donde un aula virtual se puede situar dentro de la misma clase, se prende una coincidencia del alumno con el docente no solo temporalmente sino espacialmente, cubriendo necesidades educativas, además de funcionar de manera autónoma tal y como sucede en la educación superior, con recursos digitales y teniendo en cuenta la transversalidad en los contenidos curriculares, en el se desarrollan actividades de autoevaluación las cuales pretenden proporcionar a los estudiantes información tanto del proceso de aprendizaje que están siguiendo como de la calidad del conocimiento que están construyendo siempre teniendo en cuenta que dicha información debe serles útil para tomar decisiones.

En los anteriores párrafos, se hace alusión a experiencias, que permiten ampliar la mirada frente a las propuestas que surjan en las instituciones, por esto, se hace necesario recoger los antecedentes de la institución donde se va a desarrollar el trabajo, es así como lo primero a dar a

conocer es que a pesar de que en estos momentos ofrece la formación completa tanto de básica y media, en sus inicios la atención se daba a una población de básica primaria, pero que con el paso del tiempo se fueron instaurando paulatinamente los cursos de secundaria y a la fecha se han realizado 5 promociones de bachilleres.

En un comienzo se les ofreció a los estudiantes únicamente una formación académica y con el paso del tiempo, pensando en que el estudiante se le capacitara laboralmente, se realizo una encuesta con la comunidad educativa y de allí se concluyó que a los estudiantes se les ofreciera mantenimiento de computadores, electrónica y electricidad, lo mismo que empresa, es así como con el paso del tiempo cada asignatura se ha ido fortaleciendo y estructurando mejor.

Sin embargo, para el caso especifico de la asignatura mantenimiento de computadores, por necesitar tanto material, tiempo y espacio para su desarrollo, se le han presentando inconvenientes; en los años anteriores, se planteo como alternativa para optimizar el tiempo, aquí es donde entra como apoyo la asignatura de informática, la forma es desarrollar contenidos básicos de mantenimiento en informática, esto en el primer año se evaluó y se llego a la conclusión que habían mejorías en el manejo de los conceptos por parte de los estudiantes.

Pero esto no es suficiente, de allí se proyecto que se desarrollara desde los grados sextos, sin embargo, surgieron otras dificultades como que los estudiantes de grado sexto no les gustaba la teoría, ante esta dificultad y luego de escuchar a los estudiantes, donde sugerían que la teoría fuera presentada de otra forma, se propone utilizar el computador como herramienta para el desarrollo teórico, pero no solo lecturas de Internet, sino a través de un ambiente virtual de aprendizaje.

La asignatura de informática cumple un papel importante dentro del currículo de la escuela, pues es quien ofrece alternativas de acercamiento a la tecnología a los niños, niñas y jóvenes, Nuestro papel en el currículo no se limita solamente a uso de una herramienta, también destacamos el panorama que se abre a nuestros estudiantes en todas las asignaturas, y en general a un mundo que cada día vemos como las comunicaciones se sitúan en un lugar privilegiado e inalcanzable.

En 2006 desde el área de tecnología e informática se inicio un proceso de integralidad a nivel interno y finalizando el año, se planteó que se podía estructurar para el año siguiente de una mejor manera, lo primero que se hizo fue analizar el plan de estudios del área, luego de acuerdo a los análisis y los recursos se fueron estructurando junto con los estudiantes posibles propuestas a desarrollar tales como empresa, mantenimiento, electrónica y electricidad, etc. Una vez organizada la propuesta se le presento al colegio y con el aval de la institución se realizo una encuesta a los padres de familia y los estudiantes ya de manera más formal. Se llego a la conclusión una vez tabuladas las encuestas que el colegio estaba en posibilidad de ofrecer formación en Empresa, mantenimiento, electrónica y electricidad. Para los años siguientes se ha ido estructurando la propuesta y aún en el presente año se mantienen las mismas propuestas de formación, más fortalecidas.

Por políticas, no solo distritales sino institucionales, para el 2007 se diminuyó la intensidad horaria destinada para mantenimiento, esto afecto notablemente el desarrollo de la clase, sobre todo la práctica por que el tiempo ya no era suficiente para desarrollar la propuesta inicial, del análisis que se hizo se concluyó que la mejor opción era que informática, desde la propuesta para todos los grados abarcara contenidos de mantenimiento.

#### **Marco Teórico**

#### *Importancia de la tecnología e informática en el currículo*

Los países que se preocupan por incorporar la tecnología en su currículo, realizan acciones para incrementar su dominio, y es por que los estudiantes que han tenido la posibilidad de tener contacto con la tecnología aprenden a pensar e intervenir creativamente para mejorar la calidad de vida, además de tener mayor autonomía y ser más creativos en el momento de resolver problemas

En Colombia, el área de Tecnología e informática se establece como área fundamental

dentro del currículo mediante la ley 115 de 1994 en vista de la gran importancia que han adquirido las nuevas tecnologías de la información y la comunicación para proveer a los estudiante herramientas y conocimientos para el futuro, además de permitirle al estudiante participar de los cambios tecnológicos que día a día se están dando. También se espera preparar al estudiante para tomar decisiones y asumir un actuar de manera critica, tanto en su cotidianidad como en las diferentes problemáticas que se le presentan, además de generar usuarios cultos de las tecnologías, es decir, estudiantes que sepan utilizar la diversidad de productos que se le presentan y tener la capacidad para evaluarlos y seleccionarlos, no usar un producto sin sentido o subvalorando su utilidad, esto se presenta, por que las personas se dejan llevar por lo impactante que puede ser, no por la utilidad que le van a dar.

Es así como la Secretaria de Educación del Distrito enfatiza que el lugar del campo tecnológico escolar, debe estar dedicado a las tecnologías de la información y la comunicación, mostrándose cómo la electrónica y la informática de la segunda mitad del siglo XX han revolucionado las relaciones sociales, las estructuras de trabajo y estudio y la vida cotidiana. SED (2008)

De la misma manera afirma que el aprendizaje de la ciencia y la tecnología contribuyen en el estudiante en varios aspectos, SED (2008).

[...] contribuye al desarrollo de: la independencia cognoscitiva; la creatividad, los procesos de pensamiento de nivel superior; la dinámica de trabajo en equipo y colaborativo; la argumentación a través de la creación de explicaciones frente a fenómenos naturales, y capacidades de valoración crítica respecto a soluciones tecnológicas expresadas en artefactos, sistemas y procesos.

Otros aspectos, que se potencian con el trabajo en tecnología, son aprender a pensar, el trabajo autónomo y la creatividad, por que la propuesta de actividades permite desarrollar, planificar y comunicar ideas, bien sea por su propia experiencia o por las que comparte con sus compañeros.

La tecnología es además de llamativa para el uso diario, es de gran importancia como

herramienta para la educación, pero ellas por si solas no garantizan el éxito y mucho menos la adquisición del conocimiento, es de gran importancia que vaya acompañada de una propuesta pedagógica diseñada con un fin específico y teniendo el desarrollo del estudiante, como eje fundamental.

#### *Cómo aprenden los jóvenes de sexto*.

El conocimiento científico y tecnológico ha venido evolucionando en sus inicios desde su visión técnica donde se limitaba a la práctica, con el tiempo, pasó de la forma artesanal a un pensamiento científico de acuerdo a la necesidades técnicas, lo que significa que de un conjunto de habilidades prácticas carentes de una justificación teórica se hacen planteamiento de investigaciones que generan soluciones tecnológicas, este tipo de pensamiento científico tecnológico, modifica la vida cotidiana. Secretaria de educación plantea, que en la escuela existen diferentes tipos de conocimientos, dependiendo del tipo de actores, interacciones y contextos particulares. Al analizar el trabajo de la Ciencia, Tecnología y la informática, es posible identificar la coexistencia de tres tipos de conocimientos que orientan su aprendizaje y enseñanza: 'El conocimiento cotidiano, el científico-tecnológico y el escolar'. SED(2008). El conocimiento cotidiano, hace referencia al conocimiento que se va adquiriendo en el día a día, con cada una de las interrelaciones, el cual fortalece los procesos de comprensión y adaptación al entorno. El conocimiento científico-tecnológico es aquel que produce los expertos en ciencia y que cuenta con aval por parte de expertos, sin embargo en los estudiantes solo se da una aproximación a dicho concepto. Finalmente frente al conocimiento escolar busca que el aprendizaje sea significativo, establecer relaciones entre teoría y realidad, siempre su búsqueda se centra en el afianzamiento de razonamientos y juicios.

Todo lo anterior justifica el por qué de la reorganización de la enseñanza por ciclos establecida por la Secretaria de Educación, donde ubica el grado sexto, en el ciclo tres, estudiantes entre las edades de 10 - 12 años, la etapa de desarrollo en que se encuentran es de indagación y experimentación, aquí se le posibilita a los estudiantes la interacción social y construcción de decisiones, finalmente se les fortalece el acceso al conocimiento tecnológico, así como el uso de tecnologías de la información y la comunicación para ampliar su formación académica, además que se apropie de lenguajes específicos que le permitan comunicar mejor sus ideas y sus conocimientos. Comienzan a dominar relaciones de proporcionalidad y conservación, sistematizan operaciones concretas.

La caracterización de los ciclos en sus comienzos tuvo sus bases en los principios de la psicología formulada por Piaget, es así como los niños del tercer ciclo se encuentran en periodos avanzados pensamiento lógico y específicamente de operaciones concretas como lo afirma Ed. Labinovich(1982)

[...] en esta etapa el niño se hace más capaz de mostrar el pensamiento lógico ante los objetos físicos. El niño es capaz de retener mentalmente dos o más variables cuando estudia los objetos y reconcilia datos aparentemente contradictorios. Se vuelve más socio céntrico; cada vez más concientes de la opinión de otros. Estas nuevas capacidades mentales se demuestran por un rápido incremento en su habilidad para comprender ciertas propiedades de los objetos. Las operaciones matemáticas también surgen en este periodo. El niño se convierte en un ser cada vez más capaz de pensar en objetos físicamente ausentes que se apoyan en imágenes vivas de experiencias pasadas, sin embargo, el pensamiento infantil esta limitado a cosas concretas en lugar de ideas.

En este ciclo se espera que a los alumnos a través de actividades significativas de enseñanza se les estimulen habilidades cognitivas como: observar, discriminar, nombrar, emparejar y secuenciar, las cuales a su vez exigen desarrollar habilidades cognitivo-lingüísticas como la descripción y las explicaciones.

Es así, como en la actualidad la formación en los estudiantes, exige el uso de nuevas tecnologías y a través de la utilización los ambientes virtuales de aprendizaje como herramientas, propiciar motivación e interés por el aprendizaje, invitando al estudiante a generar conocimiento, que a futuro pueda aplicarlos en diferentes ámbitos respondiendo a sus intereses.

Aquí se encuentran varios elementos que el uno sin el otro no podrían ofrecer muchas alternativas al estudiante, es así como el medio (plataforma), permite un diseño y estructuración de un ambiente enriquecido con diferentes alternativas u objetos virtuales del aprendizaje, los cuales permiten interactuar tanto a nivel de contenidos como la comunicación que se puede establecer, lo mismo que las estrategias didácticas y las actividades que se propongan.

#### *Principios para la formación en línea*

Según CABERO, Julio y ROMAN, Pedro (2006) para la formación en línea debe tenerse en cuenta:

> Principio 1. La buena práctica anima al estudiante a tomar contacto, el instructor debe ofrecer guías claras con la facultad para la interacción con los estudiantes

> Principio 2. La buena práctica anima la cooperación entre los estudiantes, una discusión bien diseñada facilita significativamente la cooperación entre los estudiantes

> Principio 3. La buena práctica facilita un aprendizaje activo, el estudiante debe presentar proyectos durante el curso.

> Principio 4. La buena práctica implica un feedback rápido, el instructor necesita ofrecer dos tipos de feedback: de información y de acuse (de haber recibido la información)

> Principio 5. La buena práctica pone énfasis en el tiempo en la tarea, los cursos en línea necesitan una fecha tope.

> Principio 6. La buena práctica comunica elevadas expectativas, se provocan tareas, ejemplos de caso y alabanzas comunicando la calidad de los trabajos.

Principio 7. Las buenas prácticas respetan los diversos talentos, se permite a los estudiantes que elijan y caminos de aprendizaje los temas de los proyectos y se deja que emerjan diferentes puntos de vista.

Un aula virtual tiene bondades, como fomentar en el estudiante la autonomía, al permitirles enfrentarse solos a su propio aprendizaje, también adquirir mayor responsabilidad, por que allí tienen que además de cumplir unos objetivos debe esforzarse por dedicarle un tiempo hasta lograr unos resultados, permitiéndole de esta forma ir a su propio ritmo de aprendizaje

Un ambiente virtual de aprendizaje debe responder a las necesidades de los estudiantes y debe buscar soluciones que permitan la interacción,

Función del docente en un ambiente virtual de aprendizaje. La función del tutor virtual es la misma que la del profesor presencial, es decir, orientar y acompañar al estudiante en su formación integral, favoreciendo especialmente procesos de pensamiento que le permitan decidir por sí mismo.

El docente pasa de ser un transmisor de conocimiento a un orientador, apoyo y guía en la adquisición del conocimiento por parte del estudiante, aunque en al comienzo es difícil para el estudiante desprenderse de la figura tradicional del docente, cuando por fin lo logra se apropia de su conocimiento y lo puede aplicar en su vida diaria.

Lo más importante en el rol del tutor virtual es establecer una comunicación efectivamente los aspectos de relación con los demás, especialmente no perder el aspecto humano.

Todo proceso de formación, cuenta con actores importantes, los cuales cumplen una función en busca de un fin común, la formación virtual es el escenario donde ubicamos al tutor virtual, un ser humano encargado de cumplir una función importante como la de ser el enlace entre el objeto de aprendizaje y el aprendiz, es decir, el encargado de inducir correctamente el

proceso para que se de bajo las políticas no solo institucionales sino de aprendizaje adecuadas y manera optima.

#### *Rol del tutor en un aula virtual*

El tutor virtual, establece una comunicación efectiva. Propiciando espacios de socialización y evaluación que motiven al estudiante a compartir y construir conocimiento junto con sus compañeros, también informar, clarificar, extender y explicar los contenidos propuestos, lo mismo que responder oportunamente las inquietudes de los estudiantes.

Al igual que el docente de la educación presencial, el tutor virtual debe cumplir funciones pedagógicas tales como comunicar, aclarar y explicar los contenidos, lo mismo que estar atentos a las inquietudes de los estudiantes, de acuerdo al diagnóstico inicial, fortalecer los vacíos de información que puedan tener los estudiantes, lo mismo que los espacios de trabajo colaborativo, son propicios para la construcción del conocimiento en conjunto y es allí donde más debe centrar su atención, para aclarar y encaminar los plateamientos que van realizando los estudiantes, a participar, plantear, exponer sus conceptos, propiciando en los espacios momentos de debate. También cumple una función social, motivando a los estudiantes a intercambiar experiencias, querer conocer a sus compañeros y establecer relaciones respetuosas y cordiales alrededor del desarrollo de las diferentes actividades. Otra función es la técnica, en la cual va orientando a los estudiantes al momento de tener dificultades en el manejo de la plataforma, o cualquier inquietud frente a dudas en el manejo de algún recurso.

Entre las muchas funciones del tutor virtual también esta la de establecer una comunicación efectiva, al interior del aula entre los diferentes participantes. Propiciando espacios de socialización y evaluación que motiven al estudiante a compartir y construir conocimiento junto con sus compañeros, de aquí la importancia de los trabajos colaborativos y la propuesta de trabajos interesantes y exigentes.

El docente en el aula virtual debe propiciar espacios de socialización y evaluación que motiven al estudiante a compartir y construir conocimiento junto con sus compañeros, de aquí la importancia de los trabajos colaborativos y para el caso de mi aula dichos espacios son ricos en

la presencialidad, por ser un aula de tipo bimodal.

Algunas de las funciones Pedagógicas que debe tener en cuenta el docente son: Informar, clarificar, extender y explicar los contenidos propuestos. Responder oportunamente las inquietudes de los estudiantes. Diseñar y aplicar actividades que le permitan a los alumnos alcanzar el nivel adecuado. Elaborar evaluaciones globales e individuales de las actividades realizadas.

También es de gran importancia mantener informado constantemente y de forma pertinente al estudiante sobre su desempeño, retroalimentando cada una de sus participaciones, tanto a nivel de trabajo como en los diferentes cuestionamientos que le surgen, en esta parte no nos referimos a un correcto o incorrecto que proporcione una máquina sino a ilustrar de manera clara algunos cuestionamientos del estudiante, este planteamiento se complementa con los tiempos y espacios presénciales que se darán.

Algunas de las características de un Ambiente Virtual de Aprendizaje y que se deben tener en cuenta al momento de construirlo son:

El aprendizaje debe ser mediado por el computador Uso de navegadores, para acceder a la información Conexión profesor-alumno separados por el espacio y el tiempo Utilización de diferentes herramientas de comunicación tanto sincrónica como asincrónica. Incluir elementos Multimediales, hipertextuales e hipermediales, materiales digitales Almacenaje, mantenimiento y administración de los materiales sobre un servidor web Ofrecer un aprendizaje flexible y apoyado en tutorías Aprendizaje individualizado versus colaborativo. CABERO, Julio(2006)

#### *Pautas para desarrollar un curso virtual*

Es importante en la estructuración de un ambiente virtual de aprendizaje un contenido

adecuado y una guía, que facilite la adquisición de conocimientos por parte del estudiante y que le impida saturarse de información con la que se puede encontrar en un sistema de aprendizaje virtual

Evaluación de un aula virtual La Evaluación de los planteamientos educativos en un Aula Virtual, permite garantizar la calidad de los procesos de enseñanza-aprendizaje que se desarrollan en ella. La evaluación es un proceso permanente y antes de ponerla en marcha es de gran importancia realizar una prueba piloto que permita realizarle ajustes no solo de tipo cognitivo sino metodológico y también de navegación.

Es de gran importancia medir la actitud y motivación del estudiante antes de iniciar el trabajo y al finalizarlo, con el fin de establecer cambios considerables

Las propuestas de trabajo de los ambientes virtuales de aprendizaje exigen retos al momento de evaluar, es así como Reeves (2000)

[...]sugiere tres formas de evaluación en un ambiente virtual 1)evaluación cognitiva, 2) evaluación por desempeño, y 3) evaluación por carpetas.

La evaluación cognitiva se centra en habilidades intelectuales de orden superior, actitudes y habilidades comunicativas, e implica inevitablemente capacidades inferenciales. Una forma muy difundida de evaluación cognitiva son los mapas conceptuales,

La evaluación del desempeño, este tipo de evaluación se centra en la capacidad de aplicar conocimientos, destrezas y juicios en contextos reales inusuales o desconocidos.

La tercera alternativa es la evaluación por carpetas, un método consistente en almacenar el trabajo del estudiante a lo largo de cierto tiempo, de tal manera que pueda ser revisado con relación al proceso y al producto.

#### *Modelo pedagógico apropiado para los AVA*

Las TIC han propiciado la creación de espacios educativos virtuales que basados en un modelo pedagógico puede garantizar el aprendizaje de los estudiantes utilizándose innovadoras estrategias de aprendizajes. Pueden elevar el nivel de motivación en los estudiantes, su capacidad de búsqueda de soluciones a los problemas propuestos. Las TIC por si solas no logran dar respuestas a las necesidades de los diferentes modelos educativos, tienen que estar contemplada en un modelo pedagógico bien diseñado donde cada uno de los componentes que interviene en el proceso enseñanza- aprendizaje tengan bien diseñados sus roles. Los componentes son: el estudiante, el profesor, los contenidos educativos (objetivos, contenido, métodos, medios y evaluación) y el modelo tecnológico a utilizar. Alfonso (2002)

En todo proceso de enseñanza aprendizaje virtual, es necesario tener en cuenta aspectos importantes para que se desarrolle acorde con los lineamientos de dicho aprendizaje y cumpla con sus objetivos. Es así como, desde el punto de vista metodológico también encontramos diversas aproximaciones. En primer lugar, destacaremos los modelos centrados en el profesor, que se basaran en clases magistrales (mediante videoconferencia o cualquier otro medio síncrono), sesiones de resolución de dudas (preguntas y respuestas), demostraciones y casos prácticos, etc. En segundo lugar, encontramos los modelos centrados en el alumno en los que se realizarán actividades de autoestudio como por ejemplo, autoevaluación, análisis crítico de textos, resolución de casos prácticos, etc. Finalmente, tenemos los modelos centrados en grupos de trabajo, en los que el objetivo fundamental será fomentar los procesos de trabajo/aprendizaje colaborativo. Rallo(2002)

Es así como, el aula virtual esta centrada en el estudiante, permitiéndole poner en práctica, cada uno de los conocimientos adquiridos a través de diferentes objetos virtuales de aprendizaje y de la profundización a través de las sugerencias de páginas para ampliar los conocimientos, lo mismo que la propuesta de trabajos lúdicos.

#### **Metodología de la Investigación**

## *Naturaleza de Estudio*

La investigación tiene cuatro fases, la primera es la diagnóstica, la cual permite identificar las características de los estudiantes, la revisión de los planes de estudio, la valoración de diferentes espacios para apoyar la formación de los estudiantes en informática y mantenimiento de computadores. En la segunda fase Diseño e implementación de la estrategia didáctica, con base en el diagnóstico se realiza la propuesta del aula virtual, la cual apoya la formación presencial fortaleciendo los conceptos básicos de la clase de informática. Ya en la tercera fase que es la aplicación de la prueba piloto con 2 estudiantes, permite evaluar el impacto y motivación del aula virtual en los estudiantes. Ya como última fase se realiza el rediseño de la propuesta el cual se hace según los resultados encontrados en el pilotaje.

#### *Tipo de Investigación*

La metodología es implementada desde el enfoque crítico social, aplicando la Investigación Acción, mediante la observación directa y revisión documental. Los instrumentos a aplicar son evaluaciones, desarrollo de guías y trabajos propuestos. Este tipo de investigación es pertinente debido a que su objetivo es transformar situaciones educativas, produciéndose el conocimiento a la vez que se desarrolla la investigación y la teoría se construye a partir de una reflexión en la acción y su referente principal es la misma practica. Antonio Latorre (2003).

#### *Población*

El colegio Nueva Colombia ubicado en la ciudad de Bogotá, localidad 11, es de carácter público, atiende una población de 3000 estudiantes, conformada por niños, niñas y jóvenes en el nivel preescolar, básica primaria, secundaria y educación media, tanto en jornada de la mañana como jornada de la tarde, distribuidas en dos sedes.

#### *Muestra*

Esta integrada por el grupo 601 con 40 niños del Colegio Nueva de los cuales serán seleccionados dos para la prueba piloto

#### *Técnica de recolección de información*

La recolección de información se ha realizado a través de encuestas y observaciones de la población.

#### *Análisis de resultados*

Para comenzar a presentar los resultados, es necesario mostrar que la estructuración del área de Tecnología e Informática, se ha venido dando de años atrás y siempre tratando al máximo, de consultar la comunidad, se realizó una sensibilización con los estudiantes explicándoles en que consistía cada una de las opciones ofertadas por la institución, dependiendo de los recursos con contaba la institución tanto humanos como materiales, luego se llevó a cabo la encuesta y a continuación se presentan los resultados de la encuesta que se le realizó a los padres y estudiantes, para reestructurar el área, pues hasta el momento solo se desarrollaba informática y tecnología.

La encuesta se aplicó en el colegio Nueva Colombia, de carácter público, con dos sedes, a su vez dos jornadas por sede, en ese momento contaba en total con 1800 alumnos, de los cuales se encuestaron todos, los resultados de dicha encuesta, para escoger la aceptación de las diferentes asignaturas, que permitan reestructurar el área de tecnología e informática. Los podemos apreciar en la Figura 1.

Partiendo de la encuesta realizada a los estudiantes, se establece que estos demuestran favorabilidad por las propuestas de mantenimiento, electrónica, electricidad y empresa, caso contrario ocurre con artes.

Con los padres se llevó a cabo la misma estrategia, es decir, realizar una sensibilización explicándoles por que se ofrecían estas alternativas, es decir, de acuerdo a los recursos, luego se aplico la encuesta con padres, los resultados para escoger la favorabilidad de las diferentes asignaturas, lo muestra la Figura 2

De acuerdo a los análisis de las encuestas tanto de padres como de estudiantes, se estructuró el área de tecnología e informática de la siguiente manera: Informática, Empresa, Electrónica, Electricidad y Mantenimiento de computadores y aún permanecen como opciones en la institución.

En las diferentes evaluaciones anuales, se realizan ajustes a la propuesta inicial y es debido a estos, que iniciando el año 2008 se les preguntó a los diferentes grados, el por qué su bajo rendimiento en la parte teórica, tanto de mantenimiento como de informática, los estudiantes expresaron en gran mayoría, que no les gustaba mucho el trabajo teórico y que para ellos carecía de importancia el conocer dicha teoría, proponía que si había que verla era mejor que la trabajaran en Internet, ellos consultarían y contestarían las preguntas que se les hiciera, sin embargo al finalizar el periodo inicial, persistían los bajos resultados.

#### **Propuesta**

*S*e propone para dar respuesta al problema identificado el diseño e implementación de un ambiente virtual de aprendizaje el cual se ha denominado: Curso de Informática Básica.

#### *Objetivo*

Fortalecer en el estudiante de grado sexto, los conceptos básicos de Hardware y Software, a través de actividades como lectura de documentos, identificación y diferenciación de elementos lo mismo que aplicación de conceptos en el desarrollo de trabajos individuales y colectivos.

#### *Descripción del aula*

El ambiente virtual de aprendizaje, el cual se encuentra en la dirección [http://e-](http://e-learning.uniminuto.edu/uvpostgrados1/course/view.php?id=79)

[learning.uniminuto.edu/uvpostgrados1/course/view.php?id=79](http://e-learning.uniminuto.edu/uvpostgrados1/course/view.php?id=79), se orienta de acuerdo a lineamientos de pedagogía conceptual, el ambiente se fundamenta en las etapas del desarrollo del niño, como en su proceso de pensamiento, también se tienen en cuenta los principios del modelo, específicamente en aquel que contempla ofrecer al estudiante la oportunidad de leer para acceder al conocimiento.

Se parte de los conceptos iniciales que surgen de consultas bibliográficas y orientaciones por parte del profesor. En este curso se fortalece en los estudiantes los conceptos sobre hardware y Software, sus componentes y su diferenciación, conceptos fundamentales sobre los que se debe tener claridad para el adecuado desarrollo de la asignatura de Informática.

## *Organización del curso*

El Curso de Informática Básica, se estructura en tres bloques, al lado derecho información sobre el curso y la administración del mismo, en el centro los contenidos y cada una de las actividades propuestas, ya en el tercer bloque se encuentran la información general para los estudiantes como novedades, próximos eventos y usuarios en línea.

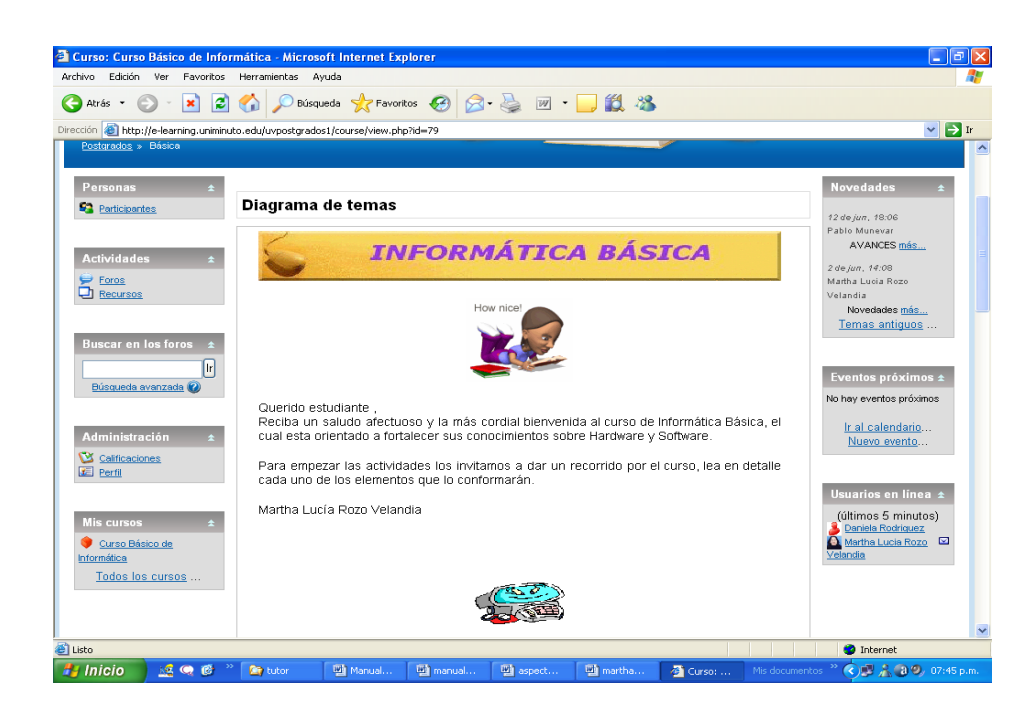

*Recursos del aula y su uso*

En el bloque izquierdo encontramos los siguientes recursos y su respectivo uso

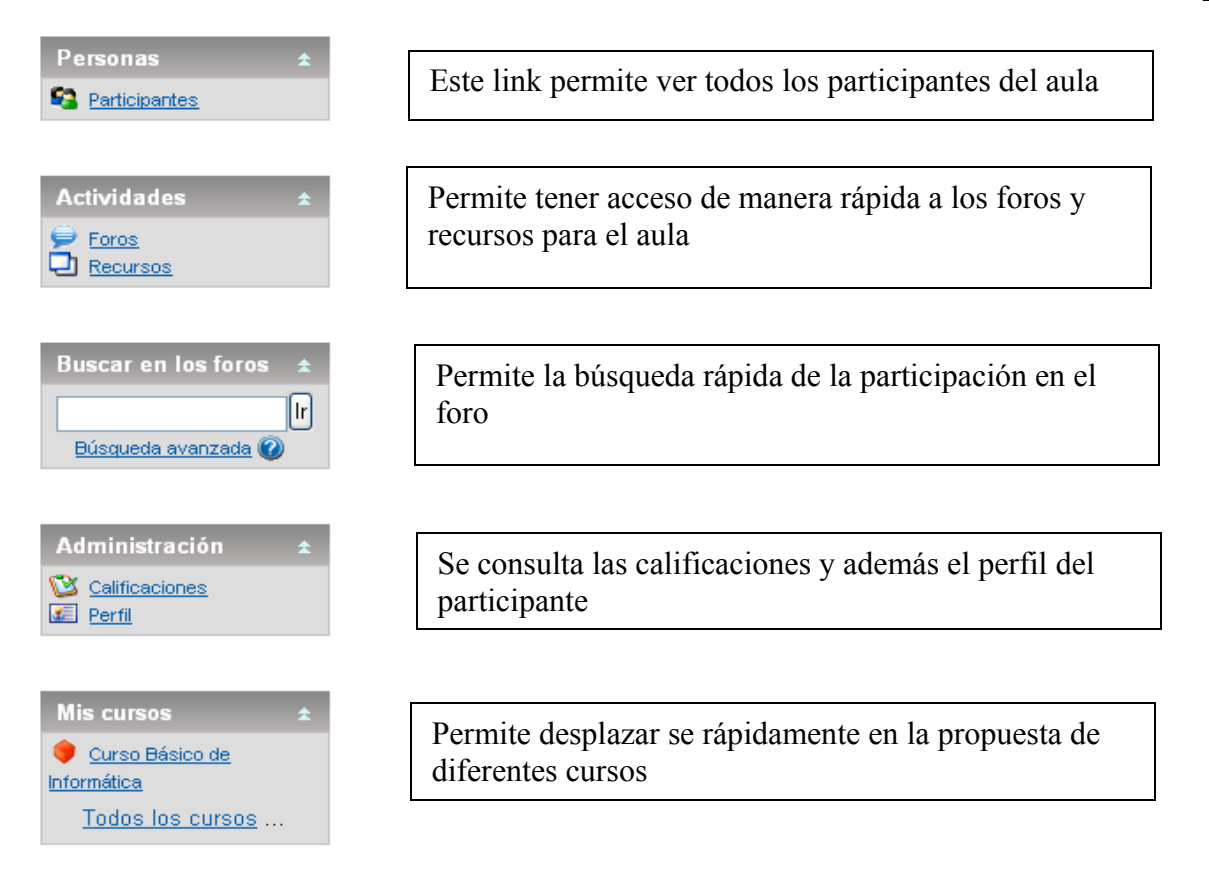

El bloque del centro esta dividido en 5 tópicos, el primero, Saludo de bienvenida a los estudiantes.

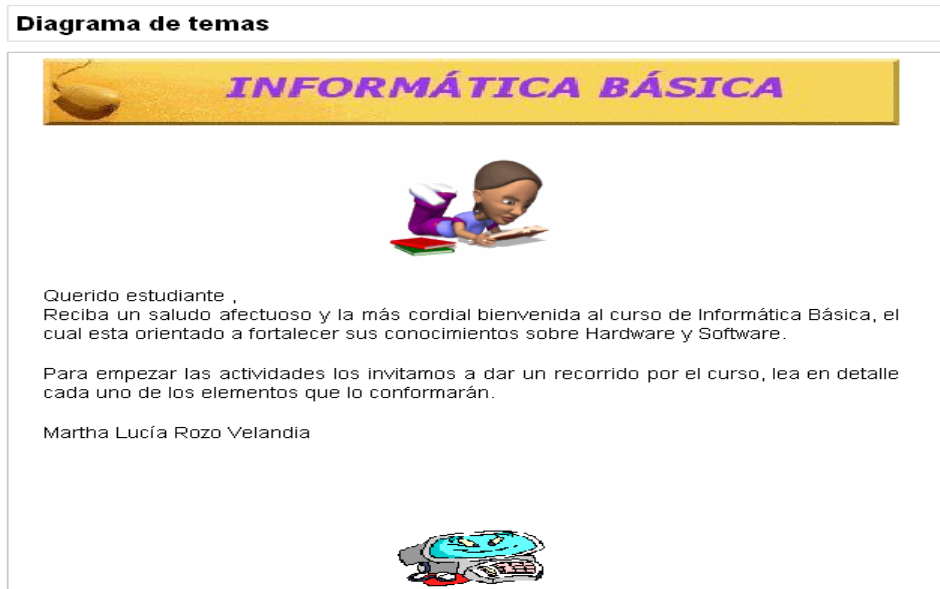

En el segundo tópico se encuentran las generalidades, la primera un foro de novedades, donde se establece la comunicación entre el tutor y el estudiante. En segunda instancia encontramos un video elaborado en Windows movie marker, con el plan de trabajo a

desarrollar, por último una revista donde se hace la presentación del curso elaborado en calameo,

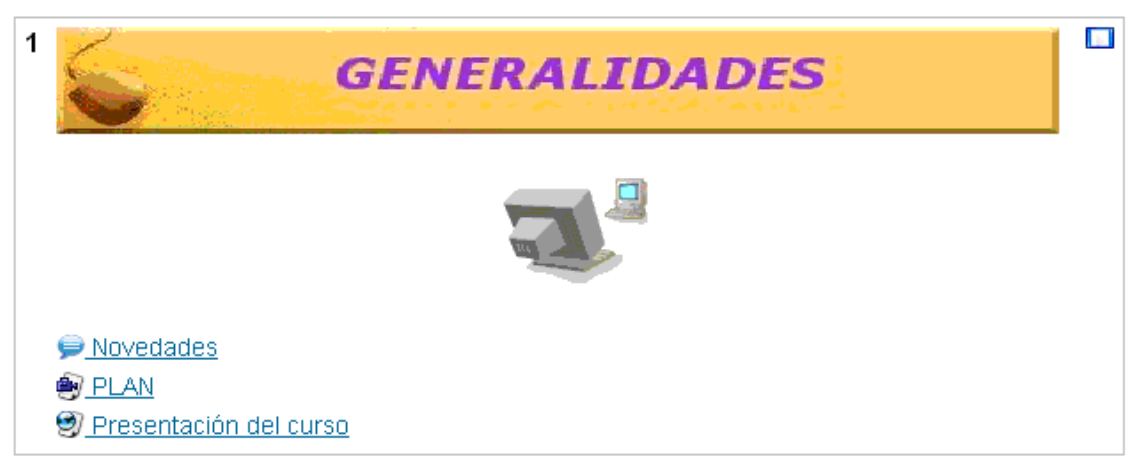

En el tercer tópico, se desarrollan las temáticas sobre Hardware. Los contenidos se presentan en un Libro Virtual elaborado en con la herramienta Cuadernia. Se presentan los contenidos y el estudiantes tiene la posibilidad de reforzarlos a través de actividades ludicas como emparejar textos, unir puntos y preguntas. Para ampliar conceptos, el estudiante tiene a su disposición un video sobre Hardaware y sus partes internas. La actividad de relación de conceptos, elaborada en Hot Potatoes, permite evidenciar adquisición de conceptos del videos. Finalmente encuentra conceptos teóricos y ejercicios de aplicación en un libro virtual elaborado en edilim, con propuestas teóricas y lúdicas que permiten al estudiante demostrar su aprendizaje.

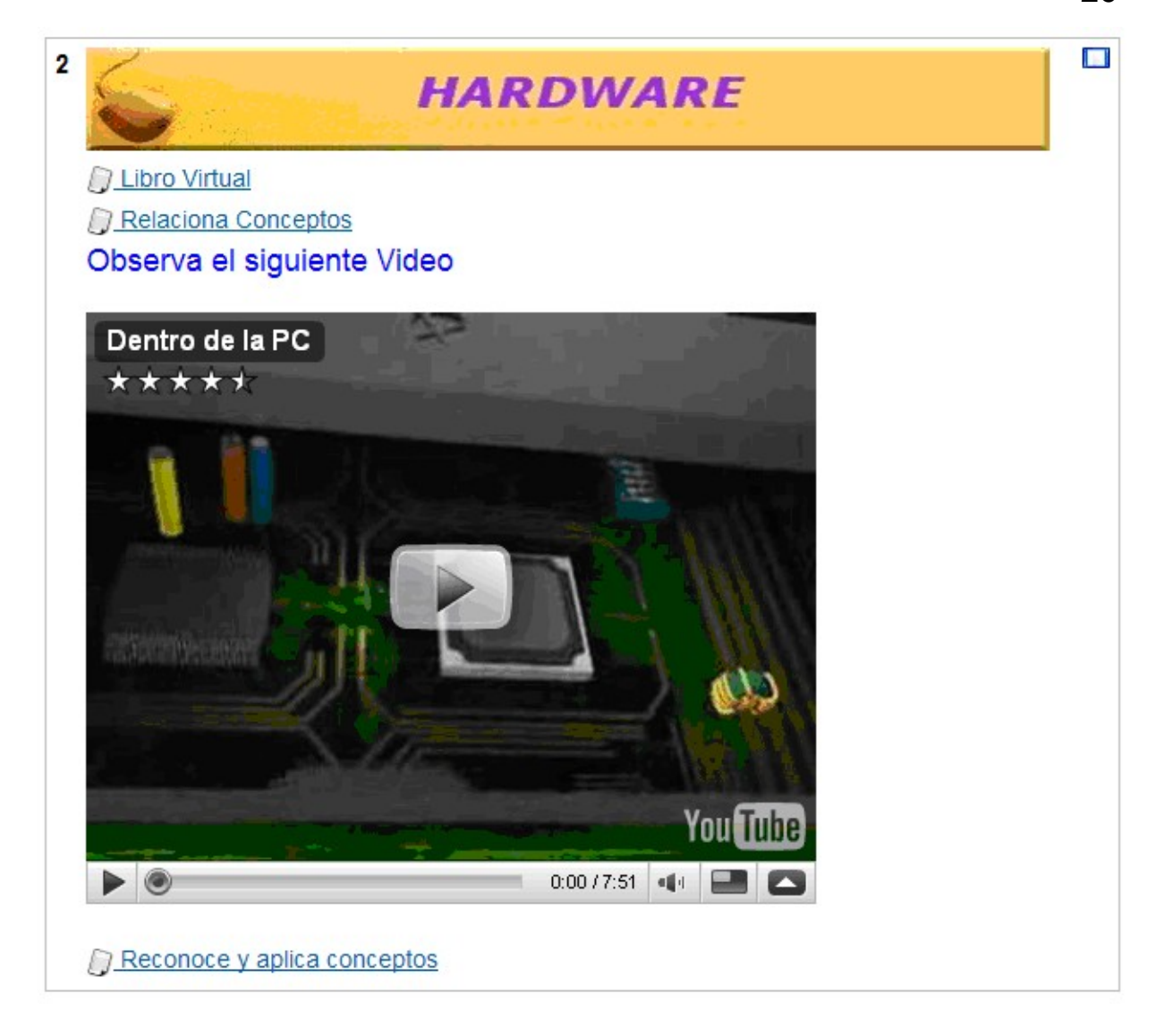

En el cuarto tópico, se encuentra el desarrollo del contenido temático correspondiente a Software, el primer planteamiento, conoce el software esta diseñado en un libro virtual elaborado en atenex constructor, se plantea no solamente desarrollo teórico sino actividades de aplicación que permitan reforzar los conceptos. La segunda actividad es un trabajo colaborativo, la propuesta es para que el estudiante en un pequeño grupo de trabajo colaborativo elabore un trabajo que permita evidenciar la adquisición y aplicación del conocimiento respecto al software.

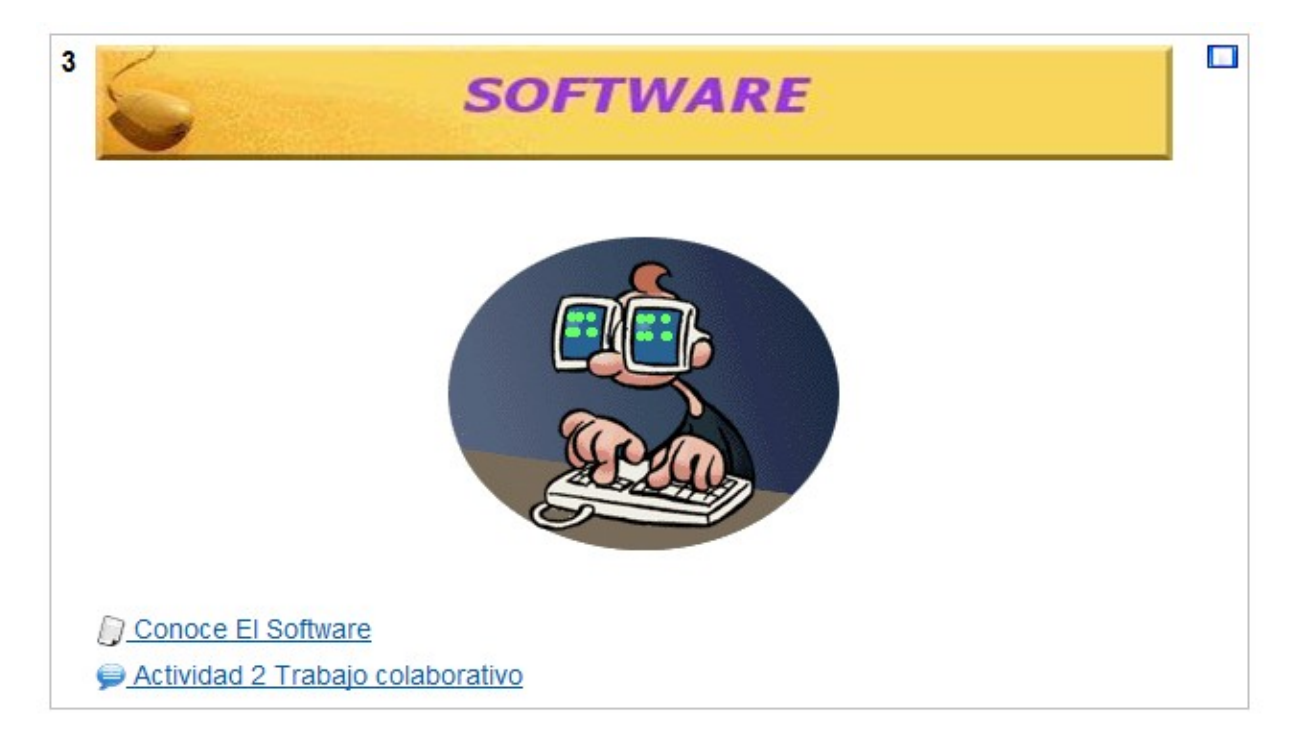

El quinto tópico, corresponde a las conclusiones, la propuesta de actividades se hace a través de un Blog sobre conceptos del computador. En repasemos conceptos se encuentra un link a un php webquest, donde hay una propuesta de actividad para desarrollar un mapa conceptual. Una propuesta de trabajo colaborativo, elaborado en exelearning.

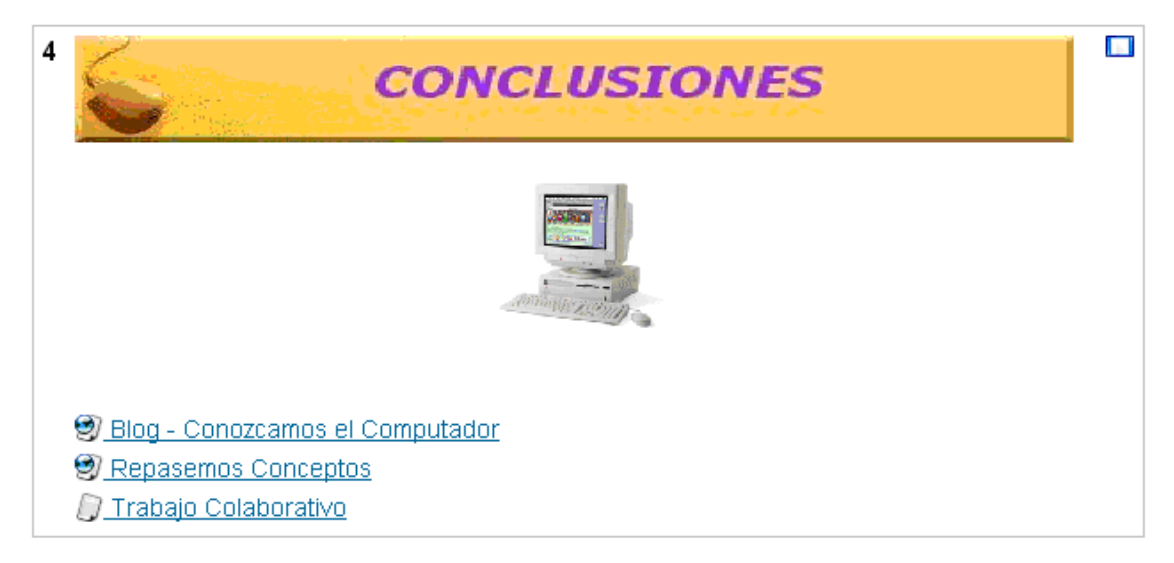

#### En el bloque derecho encontramos,

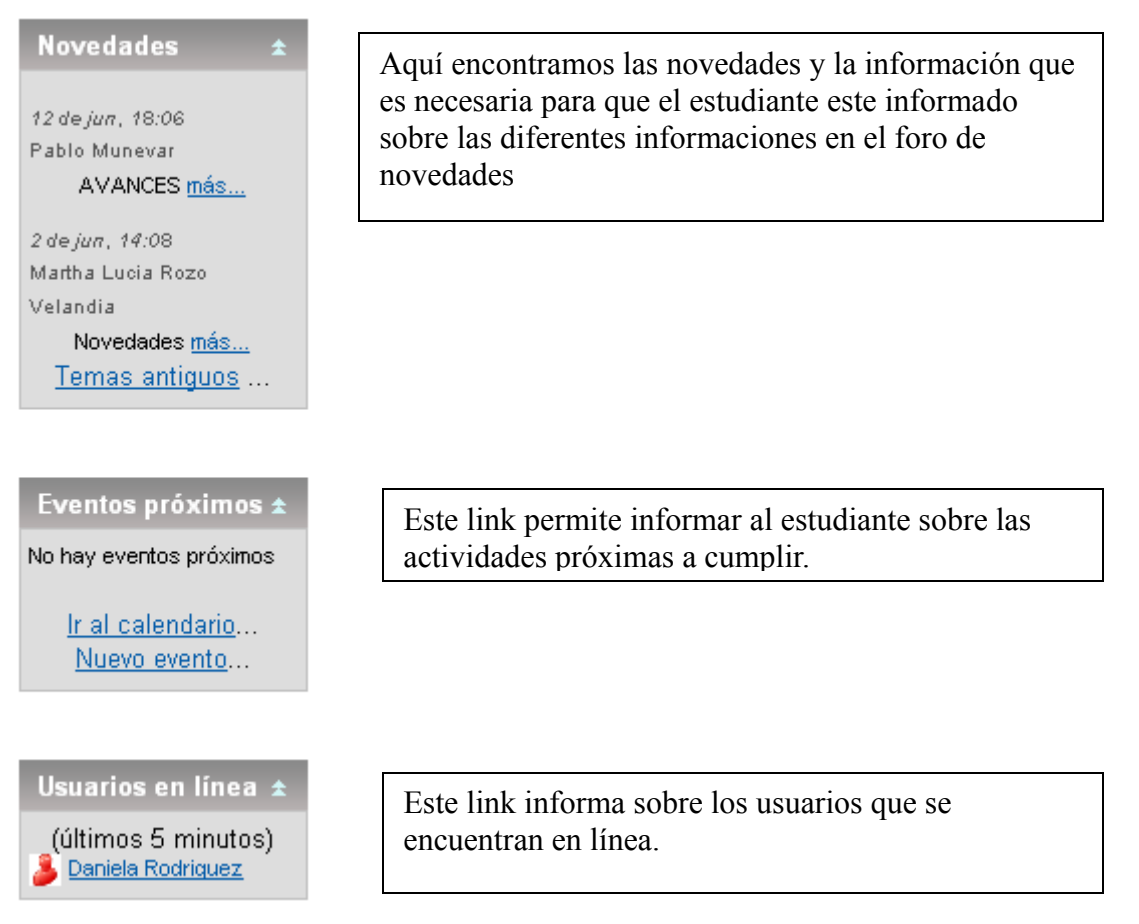

## *Estrategias para la presentación del curso virtual*

El curso incluye información teórica, a través de diferentes objetos virtuales del aprendizaje, los cuales incluyen actividades lúdicas como rompecabezas, emparejamientos, crucigramas, sopa de letras, entre otros, que le permitan al estudiante fortalecer los conceptos teóricos sobre las temáticas.

El AVA en su diseño pretende el desarrollo de diferentes habilidades, entre ellas encontramos, las cognitivas y las metacognitivas.

Una de las habilidades cognitivas a fortalecer es el conocimiento, es decir, que el estudiante tenga la posibilidad de recoger información, identificar contenidos, analizarlos, describirlos y definirlos a través del desarrollo de las diferentes actividades dándole un sentido y

significación. Cada unidad tiene una propuesta teórica bien sea diseñada con un propósito específico, o se le da orientación y link a seguir por parte del estudiante para que consulte en Internet, a partir de esto hay una propuesta de actividad que aclara o fortalece el concepto adquirido por el estudiante.

Otra habilidad cognitiva, a fortalecer en el estudiante es la comprensión, esto se puede lograr, a través de la propuesta de actividades que le permitan la búsqueda, análisis y comprensión de la información, tratando siempre que entienda el sentido de un contexto, que analice la estructura de los conceptos, además que relacione la nueva información con los conceptos previos. Todo lo anterior se logra, a través de actividades como sopas de letras, rompecabezas, emparejamientos, trabajos colaborativos, que pueden desarrollar los estudiantes dentro del aula.

En todas las actividades propuestas, sobre todo aquellas que permiten el desarrollo de trabajo colaborativo, es posible que el estudiante compare, explique, seleccione y clasifique, todas y cada una de ellas le dan la posibilidad al estudiante de fortalecer otra habilidad cognitiva como lo es el análisis.

No son las únicas habilidades cognitivas, que se pueden fortalecer en los estudiantes de grado sexto, a través de la implementación del ambiente virtual de aprendizaje, pero son las que más se destacan, por que a través de cada actividad se le brinda al estudiante la oportunidad de reforzarlas.

Referente a las habilidades metacognitivas que se fortalecen en el ambiente virtual del aprendizaje, es de destacar que cada una de las actividades promueven en el estudiante, hacer uso del conocimiento adquirido, es decir, aplicar el conocimiento en un contexto, todo esto se puede a través de rompecabezas, emparejamiento, sopa de letras.

Otra habilidad metacognitiva es la síntesis, es decir, en el ambiente se permite que el estudiante realice propuestas a partir del conocimiento adquirido, diseñando, integrando y combinando opciones, en el webquest, por ejemplo debe a partir de planteamientos teóricos realizar un mapa conceptual.

La evaluación, otra habilidad metacognitiva, se evidencia, en las actividades propuestas las cuales, van enfocadas a permitirle al estudiante decidir, justificar, concluir. Un ejemplo es el cuestionario, el cual a partir de lecturas y preguntas le permite al estudiante determinar el grado de comprensión de cada uno de los documentos.

Es necesario tener en cuenta, las siguientes estrategias de aprendizaje en el ambiente virtual:

- Orientar conceptos de manera presencial, por parte del docente.
- Trabajar exposiciones por parte de los estudiantes con uso a diferentes ayudas audiovisuales (video Beam, multimedia)
- Análisis de artículos de revistas que aporten al tema.
- Discusiones en clase

EL ambiente virtual se caracteriza por ser:

## *Flexible.*

El aula virtual, esta diseñada en la plataforma Moodle, la cual es bastante amigable en el momento de trabajarla, por tanto el mejorarla y actualizarla se hace de manera muy fácil. Las actividades propuestas también se pueden mejorar y actualizar así como proponer nuevos contenidos de acuerdo a las características del grupo al que se dirige. Los trabajos están orientados alrededor de propuesta lúdicas usando objetos virtuales de aprendizaje tales como; libros virtuales que permiten al estudiante fundamentarse teóricamente y a la vez apropiarse de los conocimientos desarrollando crucigramas, rompecabezas, emparejamientos. También a través de un video determinar el grado de atención a través de el desarrollo de diferentes actividades como emparejamiento, crucigramas elaborados en hotpotatoes. El blog permite una orientación teórica y luego profundiza los conocimientos en actividades de un webquest y actividad de exelearning.

#### *Adaptable*

Cada uno de los archivos pueden leerse en cualquier computador, pues no son pesados por que las imágenes e información que se manejan, son sencillos pero muy explícitos, con cualquier conexión pueden bajarse, las versiones en que se realizaron los archivos son inferiores por tanto cualquier versión con que cuenten los usuarios del aula va a ser suficiente para leerlos y manejarlos. Los link que se usaron para que el estudiante pueda ampliar su fundamentación, funcionan de manera adecuada. Por esto es necesario para el desarrollo de las actividades contar con un sistema operativo que puede ser Windows xp o superior, también con office en versiones 97, 2003 o superiores. Tener acceso a Internet

#### *El Acceso*

El curso puede accederse a través de la matricula que se realiza por intermedio de la universidad, sin embargo desde Moodle se puede dar el acceso a cualquier usuario, cambiándole la restricción a la misma aula. Como autor del aula no tengo acceso por que esta administrada por la universidad, sin embargo si instalara moodle en mi computador tendría el dominio total y por tanto podría realizar la matricula directamente.

#### *Ayuda en línea*

La ayuda que se ofrece el aula es a través de los Foros Novedades y Comunicación con la tutora, también con la opción de envió de mensajes a la tutora. Las actividades en su propuesta presentan orientaciones claras que le ayudan al estudiante a orientar su trabajo en el aula.

#### *Canales de comunicación*

La propuesta del aula virtual permite que el estudiante se comunique por mensajeria interna con la opción habilitada para que lleguen los mensajes a sus correos personales. A través de los foros novedades y comunicación con la tutora con el planteamiento de preguntas que permitan generar espacios para el planteamiento de posiciones y respuestas que se construyen en

grupo.. El blog que ofrece la opción de mensajes.

#### *Ambiente colaborativo*

Se plantean dos trabajos de tipo colaborativo, uno se propone en la segunda semana de trabajo y se le indican las pautas para desarrollar el trabajo, el otro se propone en la última semana de trabajo a través de la inclusión de un SCORMs con exelearning. El foro no se plantea en exelearning, es una propuesta realizada en moodle pero con las bases que se presentan en exelearnig.

El AVA permite el aprendizaje por el uso pedagógico que se le da a las imágenes

En la parte inicial del aula virtual, hay un gif animado que motiva al estudiante a realizar cada una de las actividades planteadas en el aula. Cada unidad tiene un separador en color amarillo, y con un título que le permite al estudiante ubicarse en el contenido teórico que va a trabajar

#### *Uso del mapa conceptual como estrategia cognitiva.*

En la cuarta actividad se plantea la elaboración de un mapa conceptual, que le permite al estudiante consolidar el conocimiento después de la revisión bibliográfica. En la primera actividad, libro virtual, al finalizarlo se encuentra un mapa que le permite al estudiante, tener una idea general de lo cada uno dispositivos

#### *Representación virtual de acontecimientos cotidianos*

En las diferentes actividades se le da al estudiante la posibilidad de tener imágenes y a partir de ellas reforzar el conocimiento, en otras actividades se motiva al estudiante para que asocie el texto y su significante con las imágenes

#### *Resultados del pilotaje*

Para la evaluación del ambiente se tiene en cuenta realizar una prueba piloto con dos estudiantes los cuales realizaran sus aportes, teniendo en cuenta los aspectos en la tabla 1*.*

De acuerdo, a las respuestas obtenidas de los estudiantes, en la prueba piloto, se realizan los siguientes ajustes en el aula virtual.

El saludo es ameno por tanto fue del agrado de los estudiantes, los mismo que el aspecto del aula en general por los gifs animados y las diferentes imágenes. Los contenidos aunque interesantes no están dosificados, es necesario instrucciones más claras.

En la segunda parte Generalidades, se presentan dos documentos con mucho texto, por tanto el estudiante muestra cansancio para continuar, la solución es fusionar las dos propuestas de actividades: Presentación del Curso y Plan de Trabajo, colocando más imágenes que le llamen la atención.

En la tercera parte Hardware, el documento de Word "Conoce el Hardware y sus partes", es muy extenso, la propuesta de trabajo con el libro virtual fue muy motivante, por tanto se incluye más teoría acompañada de propuestas lúdicas en el libro. Incluir en relacionar conceptos, otras actividades que busquen profundizar y evaluar el nivel de aprehensión.

En la cuarta parte Software, el documento de Word "Conoce el Software" es muy extenso, se desarrolla un libro virtual que abarque conceptos teóricos apoyados con actividades lúdicas que afiancen los conceptos.

La actividad de trabajo colaborativo no es clara, así que se cambia el texto introductorio para darle más claridad.

En la quinta parte Conclusiones, Blog – Conozcamos el computador, es necesario colocarle más imágenes y anexarle un video, por que no fue muy llamativa su presentación, de fácil acceso.

En la parte Modulo Final, no hay claridad en el mensaje, sin embargo las imágenes si son llamativas, para esto es necesario replantear la inclusión de excelearning, por que no les da fácil acceso y por tanto el mensaje no es claro, se colocará el php webquest, como actividad aparte lo mismo que la actividad de trabajo colaborativo.

En general el aula es agradable para los estudiantes, les gustan las animaciones, el porder realizar actividades lúdicas como reforzamiento de los conceptos, les llama la atención y además al indagar sobre que entendieron de lo que leyeron expresan con claridad conceptos y establecen diferencias. En general hay claridad en las temáticas desarrolladas tanto en su planteamiento como en su comprensión.

#### **Conclusiones**

El aula Virtual de Informática Básica, esta pensada desde la perspectiva de construir a largo plazo, secuenciación de contenidos en informática, para grado séptimo, octavo y noveno con un nivel de profundidad más amplio, teniendo en cuenta no solo los contenidos que se van a trabajar con los estudiantes, sino su mismo desarrollo. Es así como las actividades propuestas se modificarían pero manteniendo la esencia de esta propuesta, es decir, de incluir diferentes objetos virtuales del aprendizaje que motiven al estudiante. Es importante pensar también, en pasar de un modelo centrado en el estudiante a un modelo centrado en grupos de trabajo, en los que es fundamental el trabajo colaborativo.

A mediano plazo, implementar en el aula virtual un manual para docentes y una para estudiantes donde el aula permita el trabajo a otros estudiantes y en lo posible con la orientación de otro docente, esto permite el trabajo desde la perspectiva de un docente que produzca materiales para aulas virtuales y un tutor orientador y dinamizador de dicha aula.

A corto plazo, implementar el aula en grado sexto, fortaleciendo así los conceptos básicos de informática. Importante tener en cuenta el rol del tutor, como motivador y orientador de dicho proceso, por que, siendo una nueva forma de trabajo para los estudiantes, se puede desviar del objetivo inicial, si no se desarrolla de la manera más adecuada dicho papel. Establecer periodos cortos de trabajo, para que el estudiante no se canse y desarrolle mecánicamente las actividades, sin ningún proceso de comprensión y reflexión. Es fundamental no agotar este recurso en el proceso de enseñanza – aprendizaje, pues usado de manera planeada y organizada se convierte en una herramienta fundamental para nuestra diaria labor.

## **Referencias**

ALFONSO, Ileana. 2002. La enseñanza a distancia y el modelo educativo virtual. Cuba Recuperado el 31 octubre de 2009 [http://www.dict.uh.cu/Revistas/Educ\\_Sup/022002/Art050202.pdf](http://www.dict.uh.cu/Revistas/Educ_Sup/022002/Art050202.pdf)

CABERO, Julio y ROMAN, Pedro. E-Actividades. Un referente básico para la formación en Internet. Recuperado el 10 de Octubre de 2009 de [http://books.google.com.co/books?hl=es&lr=&id=t-](http://books.google.com.co/books?hl=es&lr=&id=t-QcbhgngkkC&oi=fnd&pg=PA1&dq=PRINCIPIOS+FORMACION+EN+LINEA&ots=A953_qQPM3&sig=LWRRVAT5_x-ntp4SoLtV3UgAPMI#v=onepage&q=&f=false)[QcbhgngkkC&oi=fnd&pg=PA1&dq=PRINCIPIOS+FORMACION+EN+LINEA&ots=A953\\_q](http://books.google.com.co/books?hl=es&lr=&id=t-QcbhgngkkC&oi=fnd&pg=PA1&dq=PRINCIPIOS+FORMACION+EN+LINEA&ots=A953_qQPM3&sig=LWRRVAT5_x-ntp4SoLtV3UgAPMI#v=onepage&q=&f=false) [QPM3&sig=LWRRVAT5\\_x-ntp4SoLtV3UgAPMI#v=onepage&q=&f=false](http://books.google.com.co/books?hl=es&lr=&id=t-QcbhgngkkC&oi=fnd&pg=PA1&dq=PRINCIPIOS+FORMACION+EN+LINEA&ots=A953_qQPM3&sig=LWRRVAT5_x-ntp4SoLtV3UgAPMI#v=onepage&q=&f=false)

COLOMBIA. SECRETARIA DE EDUCACION. SED. Orientaciones curriculares para el campo de la ciencia y la tecnología. Serie cuadernillos de currículo. Bogotá. 2008, p27

COLOMBIA. SECRETARIA DE EDUCACION. SED. Orientaciones curriculares para el campo de la ciencia y la tecnología. Serie cuadernillos de currículo. Bogotá. 2008, p29

COLOMBIA. SECRETARIA DE EDUCACION. SED. Orientaciones curriculares para el campo de la ciencia y la tecnología. Serie cuadernillos de currículo. Bogotá. 2008, p30

Cuadernos de Documentación Multimedia: El Proyecto GET. <http://www.ucm.es/info/multidoc/multidoc/revista/cuad6-7/evea.htm>

LABINOWICZ, Ed. Introducción a Piaget. Pensamiento, aprendizaje, enseñanza. México : Fondo Educativo Interamericano. 1982. p 86

LATORRE, Antonio. *La investigación acción. Conocer y cambiar la práctica educativa*. Recuperado el 15 de Octubre de 2009 de <http://members.fortunecity.com/diplomadogestionupn/materiales/latorrecap2.doc>

PARRA, Tatiana. 2006. Medios y recursos en educación virtual. Recuperado el 31 octubre de 2009

<http://educacionvirtual.espacioblog.com/post/2008/09/07/medios-y-recursos-educacion-virtual>

RALLO, Robert. 2002. Estrategias para el diseño y desarrollo de Campus Virtuales Universitarios**.** Recuperado el 12 de Noviembre de 2009. <http://deim.urv.es/~rrallo/papers/cisci02.pdf>

REEVES, T. C., 2000. "Alternative Assessment approaches for online learning environments in higher Education". Journal of Educational Computing Research, 23(1), 101-111.

## **ANEXOS**

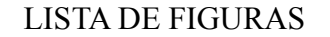

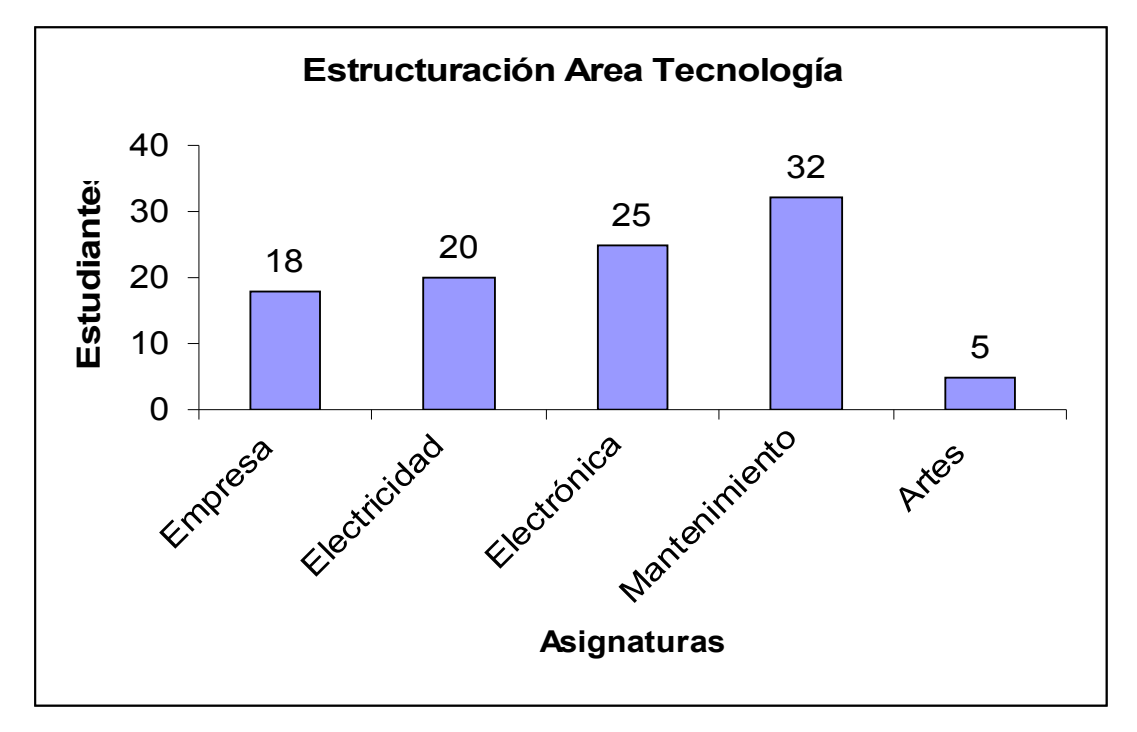

Figura 1. Opinión de los estudiantes para la estructuración del Área de Tecnología e informática

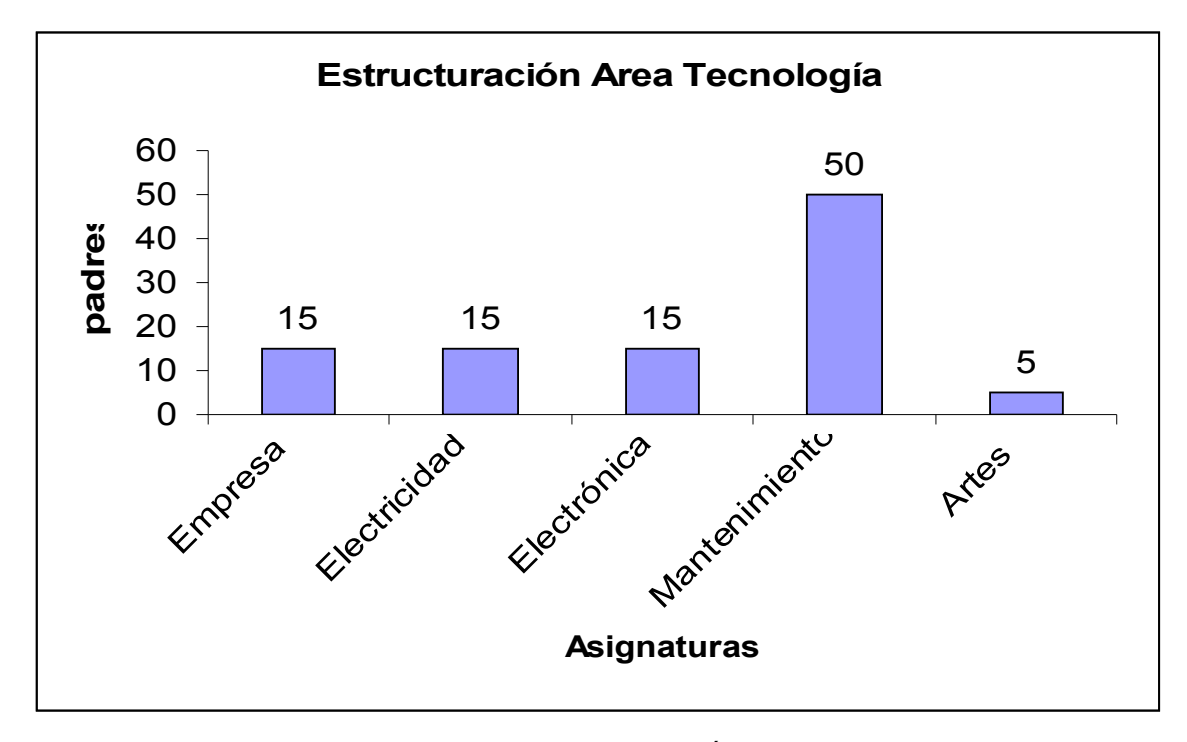

Figura 2. Opinión de los padres para la estructuración del Área de Tecnología e informática

| Tema          | Actividad                   | Claridad de los | Imágenes        | Fácil           | Fácil interacción |
|---------------|-----------------------------|-----------------|-----------------|-----------------|-------------------|
|               |                             | mensajes        | llamativas      | acceso          |                   |
| Informática   | Saludo                      | $\overline{Si}$ | Si              | Si              | Si                |
| <b>Básica</b> | Bienvenida                  |                 |                 |                 |                   |
|               |                             |                 |                 |                 |                   |
|               |                             |                 |                 |                 |                   |
| Generalidades | Novedades                   | No              | Si              | N <sub>o</sub>  | N <sub>o</sub>    |
|               | Plan de trabajo             | Texto largo     | Si              | Si              | Si                |
|               | del<br>Presentación         | Texto largo     | N <sub>o</sub>  | Si              | Si                |
|               | curso                       |                 |                 |                 |                   |
| Hardware      | Conoce<br>el                | Texto largo     | $\overline{Si}$ | $\overline{Si}$ | $\overline{Si}$   |
|               | Hardware<br>y<br>sus        |                 |                 |                 |                   |
|               | partes                      |                 |                 |                 |                   |
|               | Relaciona                   | $\overline{Si}$ | $\overline{Si}$ | $\overline{Si}$ | Si                |
|               | Conceptos                   |                 |                 |                 |                   |
|               | Video                       | Si              | Si              | Si              | Si                |
|               | Reconoce y aplica           | $\overline{Si}$ | $\overline{Si}$ | $\overline{Si}$ | $\overline{Si}$   |
|               | conceptos                   |                 |                 |                 |                   |
| Software      | Conoce el software          | No              | Si              | $\overline{Si}$ | $\overline{Si}$   |
|               | Actividad<br>$\overline{2}$ | N <sub>o</sub>  | N <sub>o</sub>  | N <sub>o</sub>  | N <sub>o</sub>    |
|               | Trabajo                     |                 |                 |                 |                   |
|               | colaborativo                |                 |                 |                 |                   |
| Conclusiones  | <b>Blog</b>                 | N <sub>o</sub>  | N <sub>o</sub>  | Si              | $\overline{Si}$   |
|               | el<br>conozcamos            |                 |                 |                 |                   |
|               | computador                  |                 |                 |                 |                   |
|               | Modulo final                | N <sub>o</sub>  | Si              | N <sub>o</sub>  | Si                |

**LISTA DE TABLAS**

Tabla 1. Evaluación del ambiente virtual Curso de Informática Básica